# C++ Loops and Vectors

Fabian Lyck 30 October 2021

Swiss Olympiad in Informatics

#### Instead of:

```
int a = 5;
string b = " blub"
print(a, b);
// prints "5 blub"
```
#### Use:

int  $a = 5$ ;  $string b = " blub"$ cout  $<< a << " -" << b << " \n\rangle n"$ ;  $// prints "5 blue"$ 

# <span id="page-2-0"></span>[Loops](#page-2-0)

if checks a condition once:

```
int n = 20;
if (n \% 2 = 0) {
   n = n / 2;
}
cout << n << "n"; // prints "10"
if (n \% 2 = 0) {
   n = n / 2;
}
cout << n << "\n"; // prints "5"
if (n \% 2 = 0) {
   n = n / 2;
}
cout << n << "\n"; // prints "5"
```
#### while checks a condition until it fails:

```
int n = 20;
while (n % 2 = 0) {
  n = n / 2;
}
cout << n << "\n"; // prints "5"
```
#### What will this code print?

```
int n = 20;
while (n % 2 = 0) {
   c o u t << n << "\n" ; // p r i n t s ??
   n = n / 2;
}
```
Repeat a piece of code multiple times:

```
\text{count} \ll \text{"The\_dates\_of\_October\_are : " \ll \text{"}\text{'n":}\text{count} \ll \text{"October"} \ll 1 \ll \text{"}\text{/n";}\text{count} << "October " &lt; 2 << " \n'':cout << "October x''<< 3 << "\n";
// \ldotscout << "October -" << 29 << "\n";
cout << "October x''<< 30 << "\n";
\text{cout} \ll "October " \ll 31 \ll "\n":
```
Repeat a piece of code multiple times:

```
\text{count} \ll \text{"The\_dates\_of\_October\_are :} \text{"} \ll \text{"} \text{/n";int i = 1;while (i \le 31) {
     \text{count} \ll \text{"October"} \ll i \ll \text{"}\backslash n\text{"};i = i + 1;}
```
# Countdown from 10:

```
cout << " Counting _down:" << "\n";
int x = 10;
while (x > = 0) {
  cout << x << "n";
   x = x - 1;
}
```
What is the output?

What is the final value of x?

#### for is a more compact way of counting:

```
\text{count} \ll \text{"The\_dates\_of\_October\_are : "} \ll \text{"}\text{'n";}int i = 1; // 1. Initialization
while (i \le 31) { // 2. Check
     \text{cout} \ll \text{"October"} \ll i \ll \text{"}\text{\text`n";}i = i + 1; // 3. Increment
}
```
#### for is a more compact way of counting:

```
\text{count} \ll \text{"The\_dates\_of\_October\_are :}\text{"} \ll \text{"}\text{/n";int i = 1; // 1. Initialization
while (i \le 31) { // 2. Check
     \text{cout} \ll \text{"October."} \ll i \ll \text{"} \text{/n"}:
     i = i + 1; // 3. Increment
}
```
#### This does the same:

```
\text{count} \ll \text{"The\_dates\_of\_October\_are : "} \ll \text{"}\text{-}\text{"} ;
   1 . 2 . 3 .
for ( int i = 1; i \le 31; i = i + 1) {
     \text{cout} \ll \text{"October"}, i \ll \text{"}\text{/}n";
}
```
## Countdown from 10:

```
\text{count} \ll " \text{Counting}_\text{column}:" \ll "\text{in}";
int x = 10; // 1. Initialization
while (x > = 0) { // 2. Checkc o u t << x << "\n" ;
    x = x - 1; // 3. Increment
}
```
## Countdown from 10:

```
cout << " Counting down:" << "\n";
int x = 10; // 1. Initialization
while (x > = 0) \{ / / 2. Check
   c o u t << x << "\n" ;
   x = x - 1; // 3. Increment
}
```
#### Using for loop:

```
\text{count} \ll " \text{Counting}_\text{column}:" \ll "\text{in}";
1/1, 2. 3.
for ( int x = 10; x \ge 0; x = x - 1) {
    cout << x << "n";
}
```
Let's say we want to print multiples of each number, e.g.:

0 1 2 3 4 5 0 2 4 6 8 10

0 3 6 9 12 15

Let's say we want to print multiples of each number, e.g.:

0 1 2 3 4 5 0 2 4 6 8 10 0 3 6 9 12 15

We can do this using for loops:

```
for (int i = 0; i \le 5; i = i + 1) {
              cout << i << "\Box";
 }
 cout << "\n\times" :
 for ( int i = 0; i \leq 5; i = i + 1) {
              \text{c} \cdot \text{c} \cdot \text{}
cout << " \n\overline{\n} ;
for (int i = 0; i \leq 5; i = i + 1) {
              \cot t << 3 * i << " ." ;
 }
c o u t << "\n" ;
```
# Two dimensional loops

Can we write this more compact using a loop?

```
for (int i = 0; i \le 5; i = i + 1) {
     cout << i << "\Box" :
}
c o u t << "\n" ;
for (int i = 0; i \leq 5; i = i + 1) {
    \text{cout} \ll 2 * i \ll ".";
}
cout << "\n\times" ;
for (int i = 0; i \le 5; i = i + 1) {
     \cot t << 3 * i << " ." ;
}
c o u t << "\n" ;
```
# Two dimensional loops

Can we write this more compact using a loop?

```
for (int i = 0; i \le 5; i = i + 1) {
     cout << i << "\Box" :
}
c o u t << "\n" ;
for ( int i = 0; i \leq 5; i = i + 1) {
    \cot t << 2 * i << " ." ;
}
cout << " \n\cdot n" ;
for (int i = 0; i \le 5; i = i + 1) {
     \cot t << 3 * i << " ." ;
}
cout << " \n\overline{\n} ;
```
Yes! Use a second loop:

```
for (int line = 0; line \leq 2; line = line + 1) {
    for ( int i = 0; i \leq 5; i = i + 1) {
        cout << line * i << "-":
     }
    cout << "\ln" ;
}
```
# <span id="page-17-0"></span>**[Containers](#page-17-0)**

 $vector <sub>int</sub>$  fibonacci;

# $\cup$

 $fibonacci.pyush\_back(0);$ 

 $vector <sub>int</sub>$  fibonacci;

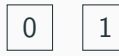

```
fibonacci. push\_back(0);fibonacci.pyush_back(1);
```
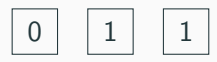

```
fibonacci. push\_back(0);fibonacci.pyush_back(1);fibonacci. push_back(1);
```
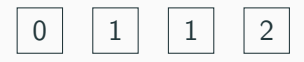

```
fibonacci. push\_back(0);fibonacci.pyush_back(1);fibonacci. push_back(1);fibonacci. push-back(2);
```
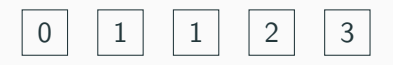

```
fibonacci.pyush\_back(0);fibonacci.pyush-back(1);fibonacci. push-back(1);fibonacci. push-back(2);fibonacci.pyush-back(3);
```

$$
\begin{array}{|c|c|c|c|c|c|}\n\hline\n0 & 1 & 1 & 2 & 3 & 5\n\end{array}
$$

```
fibonacci. push\_back(0);fibonacci.pyush-back(1);fibonacci.pyush_back(1);fibonacci. push-back(2);fibonacci.pyush-back(3);
fibonacci.pyush_back(5);
```
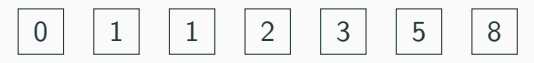

```
fibonacci.pyush\_back(0);fibonacci.pyush-back(1);fibonacci.pyush-back(1);fibonacci. push-back(2);fibonacci.pyush-back(3);fibonacci.pyush_back(5);fibonacci. push-back(8);
```

$$
\begin{array}{|c|c|c|c|c|c|}\n\hline\n0 & 1 & 1 & 2 & 3 & 5\n\end{array}
$$

```
fibonacci. push\_back(0);fibonacci.pyush\_back(1);fibonacci. push-back(1);fibonacci. push-back(2);fibonacci. push-back(3);fibonacci.pyush_back(5);fibonacci. push-back(8);fibonacci.pop_back();
```
# Vector - Overview

# A vector is defined using its type and optionally size:

 $vector\langle int \rangle$  fibonacci; // An empty vector of integer numbers  $vector \leq string$  food (3); // A vector of size 3 that stores strings

# Vector - Overview

## A vector is defined using its type and optionally size:

 $vector\langle int \rangle$  fibonacci; // An empty vector of integer numbers vector  $\lt$ string > food (3); // A vector of size 3 that stores strings

#### Elements can be accessed at any position:

```
food [0] = "Pancakes"; // 0 indicates the first element
food [1] = "Muffins":food [2] = "Cookies" :cout \ll food . size () \ll "\n"; // Prints "3", the size of food
```
# Vector - Overview

## A vector is defined using its type and optionally size:

 $vector  $int$  fibonacci: // An empty vector of integer numbers$  $vector \leq string \geq food(3)$ : // A vector of size 3 that stores strings

## Elements can be accessed at any position:

```
food [0] = "Pancakes" ; // 0 indicates the first elementfood [1] = "Muffins":food [2] = "Cookies" :cout \ll food size () \ll "\n"; // Prints "3", the size of food
```
# They can be added or removed at the end:

```
food . push-back ("Ruebli"): // Add "Ruebli" to the end of the food vector
cout \ll food [3] \ll "\n"; // Prints "Ruebli", the fourth element of food
c o u t << f o o d [ f o o d . s i z e ( ) − 1 ] << "\n" ;
// Prints "Ruebli", the last element of food
food.pop-back(): // Remove "Ruebli"
```
#### Read N numbers:

```
int N = read(int ();vectors \leftarrow \frac{1}{100} numbers;
for (int i = 0; i < N; i = i + 1) {
    int new _number = read _int ();
    numbers . push_back (new_number) ;
}
```
#### Read N numbers:

```
int N = read(int ();vector < int numbers;
for (int i = 0; i < N; i = i + 1) {
    int new number = read-int ():
    numbers . push_back (new_number) ;
}
```
Print a vector of numbers:

```
for (int i = 0; i < numbers size (); i = i + 1) {
      \text{count} \ll \text{numbers} [i] \ll ".";
}
\text{count} \ll " \n\cdot n" ;
```
## Calculate the first N Fibonacci numbers:

```
int N = \text{read} \text{int}();
vector<sub>int</sub> fibonacci;
fibonacci. push-back(0);fibonacci. push\_back(1);for (int i = 2; i < N; i = i + 1) {
     numbers . push _back ( numbers [i - 2] + numbers [i - 1] );
}
```
## Let's store the multiples of every number in a vector

0 1 2 3 4 5  $10$ 0 3 6 9 12 15

## We can do this using two dimensional vectors:

```
vector < vector < int \gg table (3, vector< int >(6));
for (int line = 0; line < table. size (); line = line + 1) {
    for (int i = 0; i < table [line]. size (); i = i + 1) {
        table[line][i] = line * i;}
}
```